## , tushu007.com

# << Beginning Pro>>

<< Beginning Programming For Dummies>>

13 ISBN 9780470088708

10 ISBN 0470088702

出版时间:2006-12

John Wiley & Sons Inc

Wang, Wallace

页数:383

PDF

更多资源请访问:http://www.tushu007.com

#### , tushu007.com

# Beginning Pro>>

 Do you think the programmers who work at your office are magical wizards who hold special powers that manipulate your computer? Believe it or not, anyone can learn how to write programs, and it doesn't take a higher math and science education to start. Beginning Programming for Dummies shows you how computer programming works without all the technical details or hard programming language. It explores the common parts of every computer programming language and how to write for multiple platforms like Windows, Mac OS X, or Linux. This easily accessible guide provides you with the tools you need to: Create programs and divide them into subprograms Develop variables and use constants Manipulate strings and convert them into numbers Use an array as storage space Reuse and rewrite code Isolate data Create a user interface Write programs for the Internet Utilize JavaScript and Java Applets In addition to these essential building blocks, this guide features a companion CD-ROM containing Liberty BASIC compiler and code in several languages. It also provides valuable programming resources and lets you in on cool careers for programmers. With Beginning Programming of Dummies, you can take charge of your computer and begin programming today! Wallace Wang is a bestselling author with more than 2.3 million For Dummies books in print, including Microsoft Office For Dummies. He's also a stand-up comic who has performed on TV.

## << Beginning Pro>>

IntroductionPart I: Programming a Computer Chapter 1: Learning Computer Programming for the First Time

 Chapter 2: All about Programming Languages Chapter 3: How to Write a Program Chapter 4: The Tools of a Computer ProgrammerPart II: The Building Blocks of Programming Chapter 5: Getting Started Chapter 6: The Structure of a Computer Program Chapter 7: Variables, Constants, and Comments Chapter 8: Crunching Numbers and Playing with Strings Chapter 9: Making Decisions with Branching Statements Chapter 10: Repeating Yourself with Loops Chapter 11: Dividing a Program into Subprograms Chapter 12: Storing Stuff in Arrays Chapter 13: Playing with Object-Oriented ProgrammingPart III: Advanced Programming Topics

 Chapter 14: Sorting and Searching Algorithms Chapter 15: Debugging Programs Chapter 16: Optimizing Your Code Chapter 17: Creating a User InterfacePart IV: Internet Programming Chapter 18: Playing with HTML Chapter 19: Making Interactive Web Pages with JavaScript Chapter 20: Using Java Applets on Web PagesPart V: The Part of Tens Chapter 21: Ten Additional Programming Resources Chapter 22: Ten Cool Programming CareersAppendix A: Common Loop and Branching StructuresAppendix B: Free Language Compilers and InterpretersAppendix C: Common Programming TermsAppendix D: Installing the CD CompilersIndexWiley Publishing, IncEnd-User License Agreement

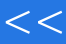

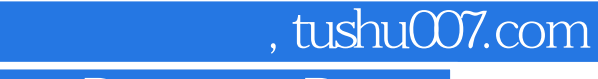

### <<additional discussions descriptions beginning Pro

本站所提供下载的PDF图书仅提供预览和简介,请支持正版图书。

更多资源请访问:http://www.tushu007.com